蒂业技凯(常州)精工有限公司扩建辅承座、传动器、弯管项目(部分 验收运竣工环境保护验收意见

CHINA (CHA

2020年6月18日、蒂亚技凯(常州)精工有限公司组织召开"扩建 轴承座、传动器、弯管项目《部分验收)"竣工环境保护验收会议。验收 小组由建设单位(蒂业技凯(常州)精工有限公司)、验收报告编制单 位(常州苏测环境检测有限公司)相关人员并特邀3名技术专家组成(名 单附后)。

验收小组在听取建设单位和验收报告编制单位的情况汇报后, 查阅 了建设项目的环境影响评价报告和审批意见等资料,并对项目生产和环 境保护工作落实情况进行了现场核查, 对照《建设项目竣工环境保护验 收暂行办法》的要求以及相关的法律法规、《建设项目竣工环境保护验 收技术指南污染影响类》及《蒂业技凯(常州)精工有限公司扩建轴承 座、传动器、弯管项目》环评等文件, 一致确认本次验收项目不存在不 予验收的九种情形 。经认真研究讨论形成如下验收意见:

一、工程建设基本情况

(一) 建设地点、规模、主要建设内容

蒂业技凯(常州)精工有限公司(以下简称"蒂业技凯")是由蒂业 技凯(中国)投资有限公司在常州市新北区技资新成立的日本独资公司, 位于常州市新北区春江中路152号, 地块总用地面积约54556平方米

为满足公司发展需要,蒂业技凯(常州)精工有限公司投资 245 万 美元, 保留原项目各类产品生产工艺, 将原项目产品的配套零件: 轴承 座、传动器、弯管自主生产, 将现有车间二层办公区改造为传动器生产 车间,一层部分空场地建为轴承座、弯管生产区。项目建成后,形成年 产8万件轴承座、8000件传动器、5万件弯管的生产能力。

(二)建设过程及环保审批情况

蒂业技凯(常州)精工有限公司于 2019年12月委托常州天衍环境 科技有限公司编制完成了《蒂业技凯(常州)精工有限公司扩建轴承座、

第1页共5页

传动器、弯管项目环境影响报告表》, 并于 2020年3月30日取得了常 州国家高新技术产业开发区(新北区)行政审批局的审批意见(常新行 审环表[2020]61号)。

项目从立项、建设、试运行、验收监测过程中无环境投诉、违法或 处罚记录。

(三) 投资情况

项目实际总投资200万美元,其中环保投资2万美元,环保投资占 总投资的占比为1%。

(四) 验收范围

本次验收范围为年产4万件轴承座、4000件传动器、2.5 万件弯管生 产规模。

二、工程变动情况

根据江苏省环境保护厅文件《关于加强建设项目重大变动环评管理 的通知》(苏环办[2015]256号)对比,本项目建设内容与环评基本一致, 不属于重大变动。

 $\begin{array}{c} \mathbb{R} \end{array} \begin{array}{c} \mathbb{R} \end{array} \begin{array}{c} \mathbb{R} \end{array} \begin{array}{c} \mathbb{R} \end{array}$ 

**Keep** 

 $\frac{1}{16}$ 

三、环境保护设施建设情况

(一) 废水

本项目厂区排水实行"雨污分流", 雨水排入雨水管网。本项目废水 主要为员工生活污水。本项目生活污水接管进常州市江边污水处理厂集 中处理。

(二) 噪声

本项目噪声主要为厂房生产设备运行过程中产生的机械噪声, 噪声 源为加工中心、倒角机、铣床等设备。本项目通过合理布置产噪设备、 优选低噪声设备、厂房隔声及距离衰减等综合措施降噪。

(三) 废气

本项目抛光产生的打磨粉尘经 1 套抛光机自带除尘装置收集后无组

## 第2页共5页

织排放,未捕集的打磨粉尘车间内无组织排放。

(四) 固体废物

本项目依托厂区北已设置一间一般固废仓库,仓库面积约66平方米, 已做好防风、防雨等措施, 已设置环保标识牌: 本项目依托厂区北侧已 设置一间危险废物仓库, 仓库面积约32平方米, 危废贮存场所已按《危 险废物贮存污染控制标准》 (GB18597) 及其修改清单等规范要求进行 了规范化设置, 已做到"三防", 即: 防扬散、防渗漏、防流失, 可满足 危险固废暂存和周转要求,均设置环保标识牌:本项目生活垃圾利用垃 圾桶收集,不单独设置生活垃圾堆场。

(五) 排污口规范化设置

本验收项目排污口按《江苏省排污口设置及规范化整治管理办法》 有关要求规范化设置, 设有1个污水接管口, 1个雨水接管口, 1个工业 固废仓库, 1个危废仓库。

(六) 环境管理制度

企业环境管理制度完善, 设置相应的环境管理机构, 执行国家、地 方环境保护法律、法规, 落实环境保护行政主管部门管理要求并完成相 关报表。

四、环境保护设施调试效果

(一) 污染物达标排放情况

 $1.$ 废水

经监测, 2020年6月10日、6月11日, 本项目生活污水接管口中 化学需氧量、悬浮物、氨氮、总磷、总氮排放浓度及 pH 值均符合《污水 排入城镇下水道水质标准》 (GB/T31962-2015) 中表 1 中 B 级标准。

2.噪声

经监测, 2020年6月10日、6月11日, 本项目东、南、北厂界昼 间夜间噪声均符合《工业企业厂界环境噪声排放标准》(GB12348-2008) 中3类标准, 西厂界昼间夜间噪声均符合《工业企业厂界环境噪声排放

## 第3页共5页

标准》 (GB12348-2008) 中 4 类标准。

3.废气

经监测, 2020年6月10日、6月11日, 本项目无组织废气颗粒物 周界外浓度最大值均符合《大气污染物综合排放标准》(GB16297-1996) 表 2 无组织排放限值要求。

4. 固废

①一般固废: 金属边角料外售综合利用: 生活垃圾由环卫统一清运。 一般固废仓库已做好防风、防雨、防泄露措施并安装环保标识牌。

②危险废物: 废包装桶、废切削液、清洗废液委托常州市锦云工业 废弃物处理有限公司处置, 废滤芯委托淮安华昌固废处置有限公司处置, 含油抹布手套混入生活垃圾难以单独收集由环卫统一清运。危废仓库已 按照《危险废物贮存污染控制标准》(GB18597-2001)规范做好防流失、 防渗漏、防扬散等措施并安装环保标识牌。

所有固废均得到有效处置, 固废实现"零排放"。

5.污染物排放总量

经核算,本项目废水排放量及化学需氧量、悬浮物、氨氮、总磷、 总氮排放量均符合环评及批复要求: 固废零排放, 符合环评及批复要求。 (二) 环保设施去除效率

1、本项目生活污水按要求接入区域污水管网。

五、工程建设对环境的影响

1、本项目无工艺废水产生,生活污水接管进常州市江边污水处理厂 集中处理, 对周边地表水环境不构成直接影响。

2、本项目废气达标排放, 对环境空气不构成超标污染影响。

3、本项目噪声达标排放, 对周围噪声环境影响较小。

## 第4页共5页

六、验收结论

对照《建设项目竣工环境保护验收验收暂行办法》要求,《蒂业技 凯(常州)精工有限公司扩建轴承座、传动器、弯管项目(部分验收)》 实施过程中手续完备,认真执行了环境保护"三同时"的要求,落实了环 评批复的各项污染防治措施, 废气、废水、噪声监测结果能达到排放标 准,固废妥善处理,污染物排放总量符合审批要求。验收工作组认为该 项目符合环保设施竣工验收条件,同意通过竣工环境保护部分验收。

七、后续要求

1、加强固废管理,及时做好危废台账登记;

2、严格按照国家法律法规要求,做好建设项目环境保护工作。

郑 熙青 芝 蒂业技凯(常州)精工有限公司、盖章) 日期: 2020年6月18日  $3204110$ 

## 第5页共5页

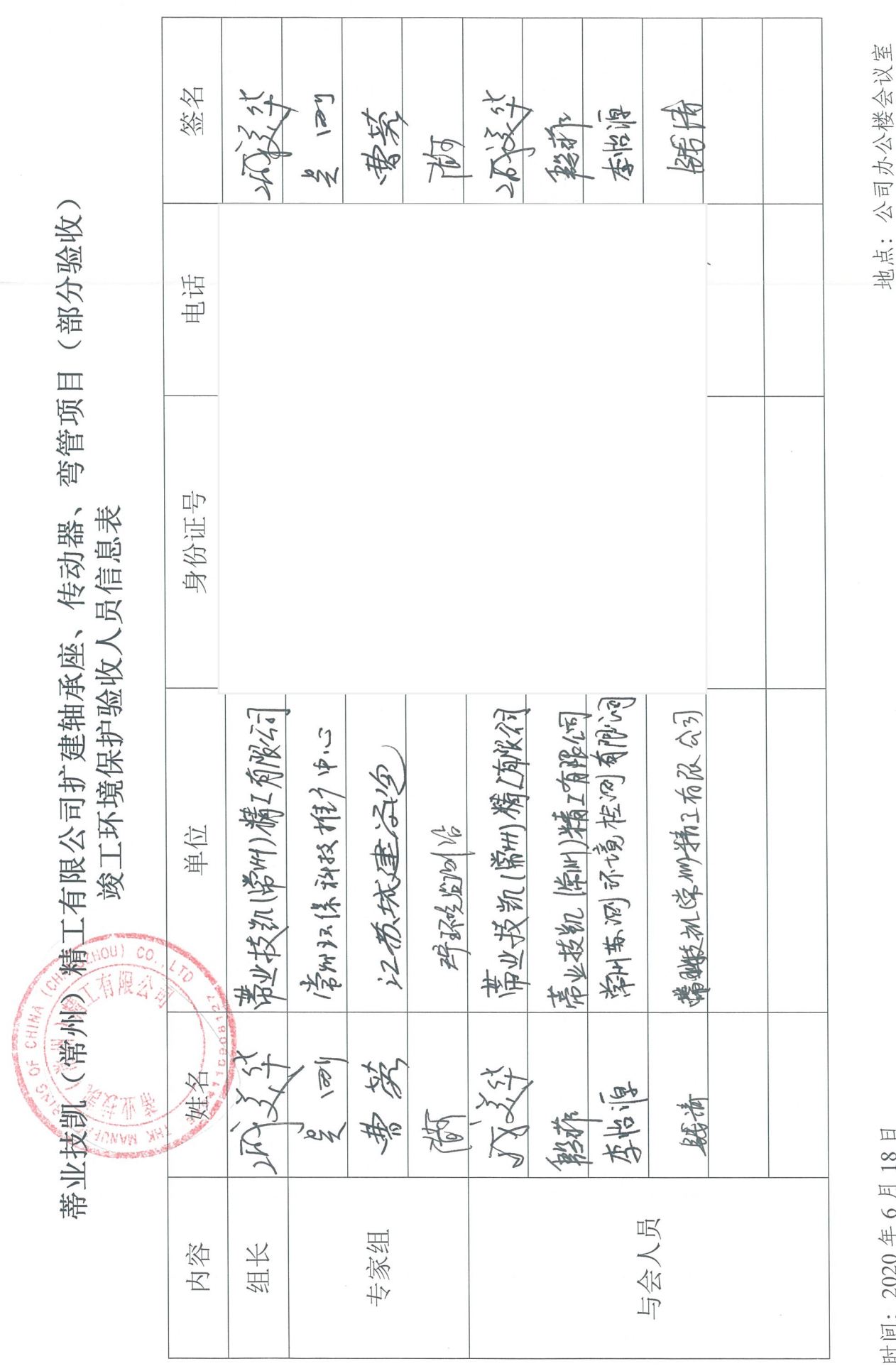

 $\frac{1}{2}$ 

121113: 2020 牛 0 乙 10

 $\overline{\phantom{a}}$ 

March 100